# Matrix Math at Scale with Apache Mahout and Spark

Andrew Musselman akm@apache.org

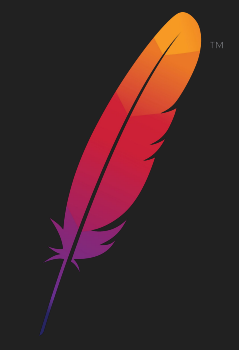

#### About Me

#### **Professional**

Data science and engineering, Chief Analytics Officer at A2Go

Software engineering, web dev, data science at online companies

Chair of Mahout PMC; started on Mahout project with a bug in the *k*-means method

#### **Personal**

Live in Seattle

Two decent kids, beautiful and supportive photographer wife

Snowboarding, bicycling, music, sailing, amateur radio (KI7KQA)

Co-host of podcast Adversarial Learning with @joelgrus

#### Recent Publications on Mahout

**Apache Mahout: Beyond MapReduce**

Dmitriy Lyubimov and Andrew Palumbo

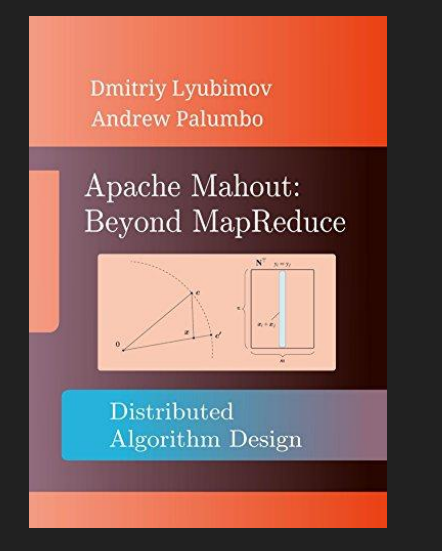

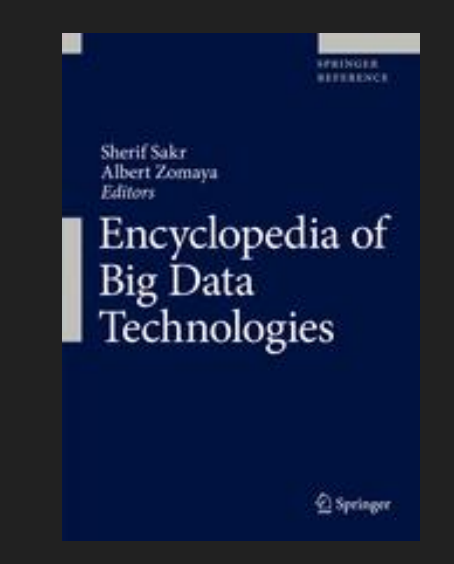

https://www.amazon.com/dp/B01BXW0HRY

https://www.springer.com/us/book/9783319775241

**Encyclopedia of Big Data Technologies**

Apache Mahout chapter by A. Musselman

#### Apache Mahout Web Site Relaunch

**http://mahout.apache.org**

Thanks to Dustin VanStee, Trevor Grant, and David Miller [\(https://startbootstrap.com](https://startbootstrap.com))

Jekyll-based, publish with push to source control repo

RIP Little Blue Man

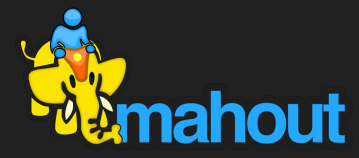

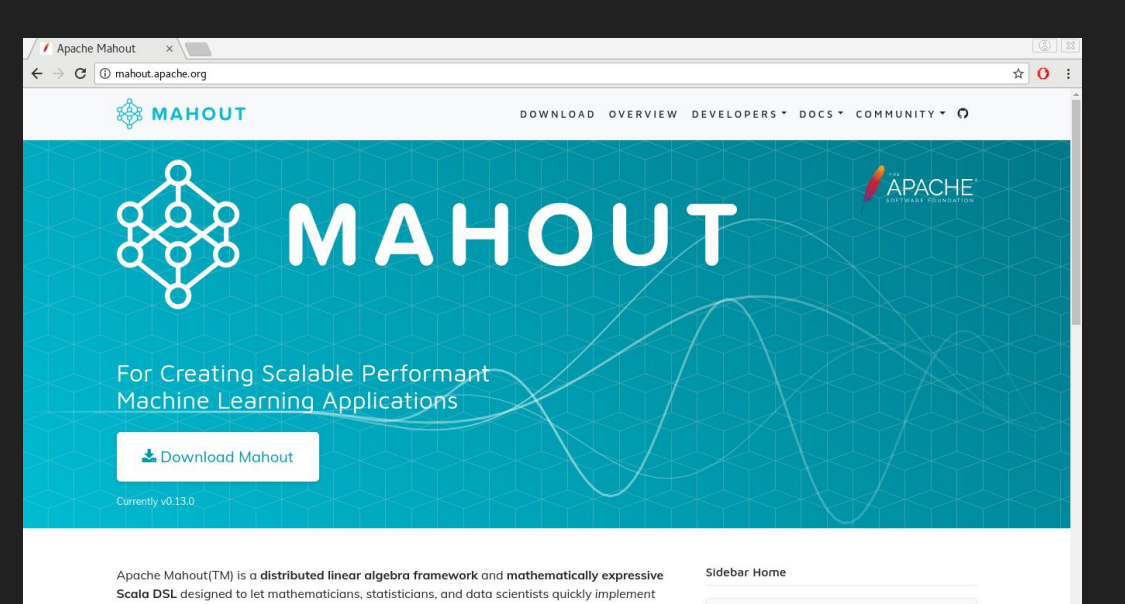

#### Getting Started with Apache Mahout

- Project site at<http://mahout.apache.org>
- Mahout channel on The ASF Slack domain
	- #mahout on<https://the-asf.slack.com>
- Mailing lists
	- User and Dev lists
	- <https://mahout.apache.org/general/mailing-lists,-irc-and-archives.html>
- Clone the source code
	- <https://github.com/apache/mahout>
- Or get a pre-built binary build
	- "Download Mahout" button on<http://mahout.apache.org>
- Small, responsive and dedicated project team
- Experiment and get as close to the underlying arithmetic as you want to

#### Agenda

- Intro/Motivation
- Samsara DSL and Syntax
- Matrix Multiplication **Optimizations**
- JVM/ViennaCL/CUDA
- Install Mahout/Spark
- The REPL
- Other New Stuff: Zeppelin, Algorithm Development Framework
- Next Steps/Conclusion

## Intro/Motivation

#### Intro

#### **About Apache Mahout**

- Distributed linear algebra framework running on Spark, Flink, H2O
- Mathematically expressive Scala DSL
- Pluggable compute back-end (Spark recommended, Flink supported)
- Modular native solvers for CPU/GPU/CUDA acceleration
- Designed for fast experimentation with clean, math-like syntax
- Prototype to production with the same code

#### **About Apache Spark**

- Scalable distributed data processing and analytics engine
- Solid replacement for Hadoop MapReduce-based processes
- Cached results between steps eliminates re-scanning large files
- Scala, Python, R, SQL APIs
- MLLib machine learning library
- GraphX graph processing library

#### Intro

#### **Mahout Architecture <b>Spark Architecture Spark Architecture**

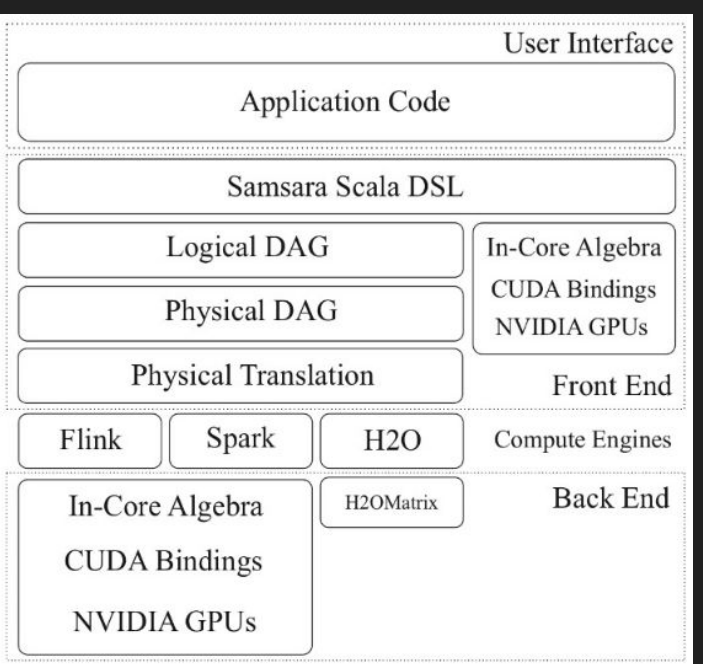

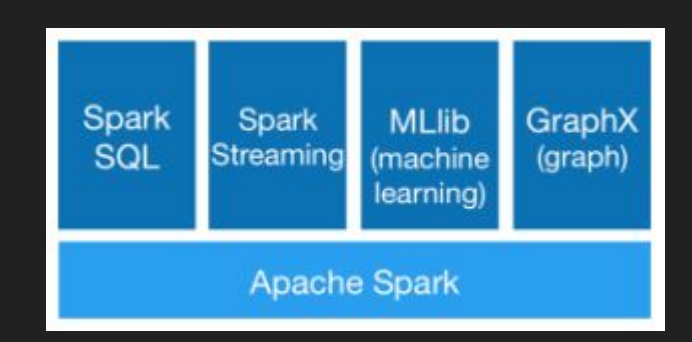

#### Motivation: Why Matrix Math?

Machine learning foundations in vectors and matrices, arithmetic

Example data sets and corresponding vectors/matrices:

- Website access logs: vectors are visitors identified by user or cookie ids, and values are # of times visiting any given product page
- Banking transactions: vectors are customer ids or account numbers, values are transaction amounts for each vendor id
- Oil well drilling site sensor data: vectors are equipment ids, with values being reported value of each sensor on the equipment at any given timestamp
- Movie ratings: vectors are user ids, and values are 1-5 "star" rating for each movie

#### Motivation: Why Matrix Math?

Typical requirements of a machine learning method:

Highly iterative

Large-scale data sets

Around version 0.10 of Mahout it became obvious that using Hadoop MapReduce was causing more pain than it was solving, due to massively redundant data reads required

#### Motivation: Why Not Python/R?

Scale issues

Data set size

Number of iterations

Run-time expensive or impossible

Frameworks/products to parallelize/distribute compute are out there but are maturing or incomplete, e.g., Dask for Python, Revolution for R

#### Motivation: Why Not Just Use Spark MLLib?

Unique Spark and Scala idioms required

Skill and experience with these idioms needed

Translating symbolic math to code time-consuming and error-prone

#### Motivation: Samsara DSL/Syntax Bridging the Gap

Math-like idioms and flavor

Scalability built-in

Templating for algorithm development

Simpler translation from machine learning papers to code

**Samsara** *A'A*

**MLLib** *A'A*

**val** C = A.t %\*% A

**val** C = A.transpose().multiply(A)

**Computation in distributed stochastic PCA (dSPCA):** 

$$
G = BB^T - C - C^T + \xi^T \xi s_q^T s_q.
$$

**In Samsara DSL:** 

val G = B %\*% B.t - C - C.t + (xi dot xi) \* (s\_q cross s\_q)

**To import DSL for in-core linear algebra (automatic in the REPL):**

**import** org.apache.mahout.math.\_

**import** scalabindings.\_

**import** RLikeOps.\_

#### Instantiating Vectors

// Dense vectors:

**val** denseVec1: Vector = (1.0, 1.1, 1.2)

**val** denseVec2 = dvec(1, 0, 1, 1, 1, 2)

// Sparse vectors:

**val** sparseVec1: Vector = (5 -> 1.0) :: (10 -> 2.0) :: Nil

**val** sparseVec1 = svec((5 -> 1.0) :: (10 -> 2.0) :: *Nil*)

#### Instantiating Matrices

// Dense matrices:

**val**  $\overline{A}$  = dense((1, 2, 3), (3, 4, 5))

// Sparse matrices:

**val** A = sparse(

(1, 3) :: *Nil*,

)

(0, 2) :: (1, 2.5) :: *Nil*

#### Some Special Matrix Inits

// Diagonal matrix with constant diagonal elements:

diag(3.5, 10)

// Diagonal matrix with main diagonal backed by a vector:

diagv $((1, 2, 3, 4, 5))$ 

// Identity matrix:

eye(10)

#### Arithmetic and Assignment

#### // Plus/minus:  $\overline{a}$  +  $\overline{b}$ a - b  $a + 5.0$  $a - 5.0$ // Hadamard (elementwise) product:  $a * b$  $a == b$  $\overline{a}$  -=  $\overline{b}$  $a + = 5.0$  $a = 5.0$ a  $* = b$ a  $* = 5$

// Operations with assignment:

 $a * 0.5$ 

#### Other Operators

// Dot product:

a dot b

// Cross product:

a cross b

// Matrix multiply:

a %\*% b

// Optimized right and left multiply with a diagonal matrix:

diag(5, 5)  $:8*$ % b

A %\*%: diag(5, 5)

// Second norm, of a vector or matrix:

a.norm

// Transpose:

**val** Mt = M.t

#### **Decompositions**

**import** org.apache.mahout.math.decompositions.

// Cholesky decomposition

 $val$  ch = cho $l(M)$ 

// SVD

**val** (U, V, s) = svd(M)

// In-core SSVD

// EigenDecomposition **val** (V, d) = eigen(M) // QR decomposition **val** (Q, R) = qr(M)

**val**  $(U, V, s) = ssvd(A, k = 50, p = 15, q = 1)$ 

#### More Samsara Reference

**<https://mahout.apache.org/users/environment/in-core-reference.html>**

## Matrix Multiplication Optimizations

Example of an algebraic optimization

- Mahout-Samsara computes  $C = A'A$  via row-outer-product formulation.  $=\sum a_ia_i^T$
- Executes in a single pass over row-partitioned A
	- **Computation of A'A:** 
		- val  $C = A_t t$  %\*% A
	- Naïve execution
	- 1st pass: transpose A (requires repartitioning of A)
	- 2nd pass: multiply result with A (expensive, potentially requires repartitioning again)

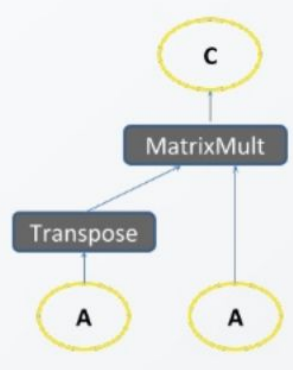

- Logical optimization
- Optimizer rewrites plan to use logical operator for **Transpose-Times-Self** matrix multiplication
- Single pass: multiply partitioned rows by themselves as transposed columns

 $\mathsf{c}$ Transpose-**Times-Self** 

A

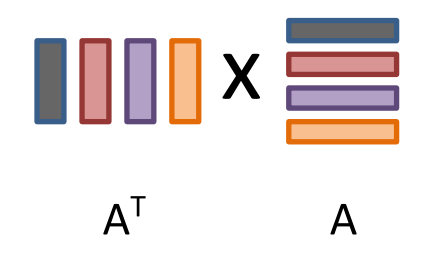

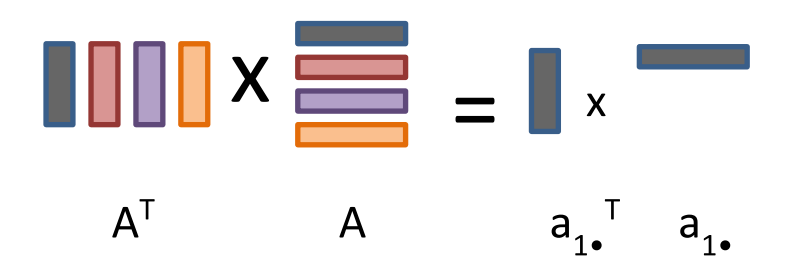

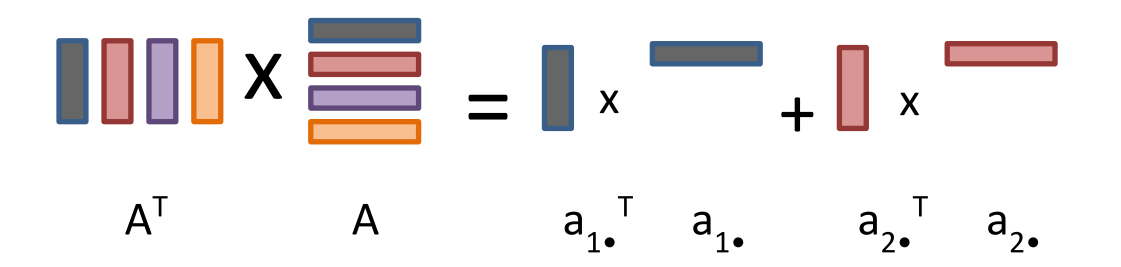

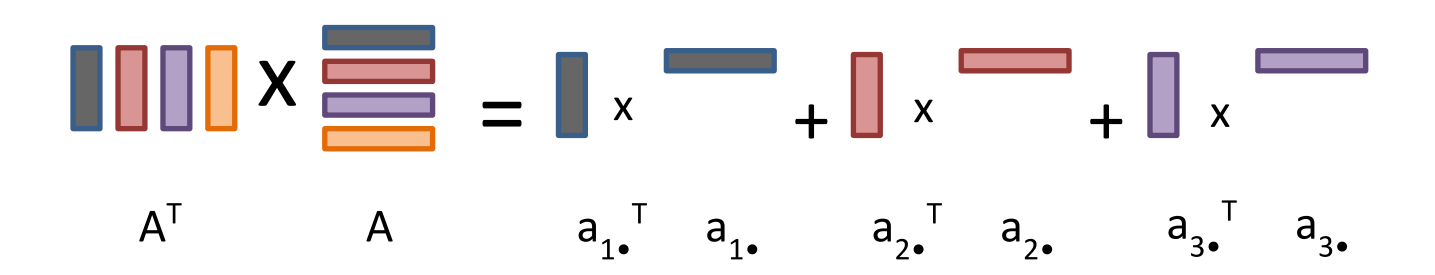

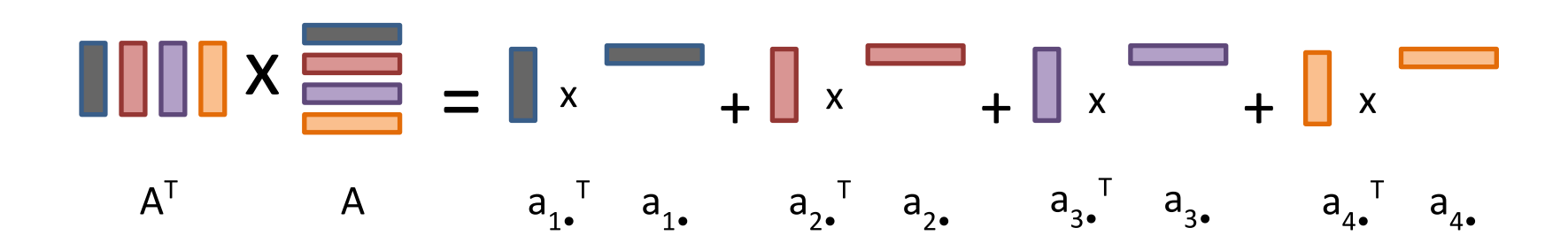

## JVM/ViennaCL/OpenMP/CUDA

#### Getting Outside the JVM

To do math outside the JVM Mahout uses ViennaCL as a facade layer in front of OpenMP (for multi-core CPU) and CUDA (for GPU) for computation

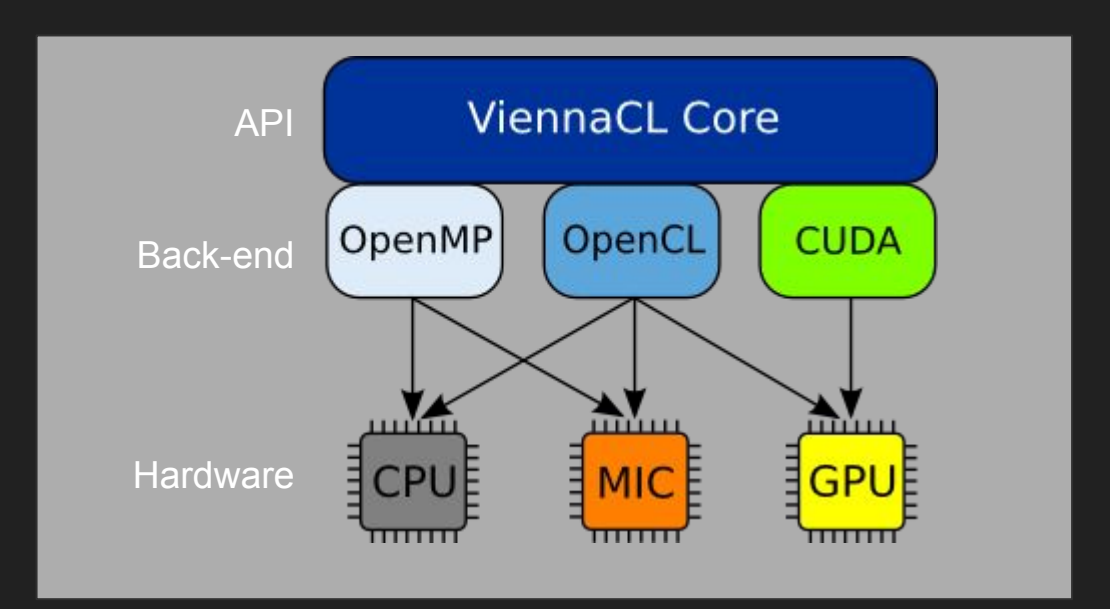

## Install Mahout/Spark

#### Install Spark

Visit<https://spark.apache.org/downloads.html>, select Spark and Hadoop versions or directly download:

\$ wget<https://archive.apache.org/dist/spark/spark-2.1.1/spark-2.1.1-bin-hadoop2.7.tgz>

- \$ tar xzvf spark-2.1.1-bin-hadoop2.7.tgz
- \$ ./spark-2.1.1-bin-hadoop2.7/sbin/start-all.sh
- \$ export SPARK\_HOME=\$PWD/spark-2.1.1-bin-hadoop2.7

Visit<http://localhost:8080>, get Spark Master URL, e.g., spark://bob:7077

\$ export MASTER=spark://localhost:7077

#### Install Mahout Binary

Visit [http://mahout.apache.org/general/downloads,](http://mahout.apache.org/general/downloads) click "Download Mahout," or

\$ wget<http://apache.cs.utah.edu/mahout/0.13.0/apache-mahout-distribution-0.13.0.tar.gz>

\$ tar xzvf apache-mahout-distribution-0.13.0.tar.gz

\$ export MAHOUT\_HOME=\$PWD/apache-mahout-distribution-0.13.0

\$ cd apache-mahout-distribution-0.13.0

\$ ./bin/mahout spark-shell

#### Install Mahout with Vienna/OMP/CUDA Support

Visit [http://mahout.apache.org/general/downloads,](http://mahout.apache.org/general/downloads) go to "Download Latest," or

\$ wget

<http://apache.cs.utah.edu/mahout/0.13.0/apache-mahout-distribution-0.13.0-src.tar.gz>

- \$ tar xzvf apache-mahout-distribution-0.13.0-src.tar.gz
- \$ export MAHOUT\_HOME=\$PWD/apache-mahout-distribution-0.13.0
- \$ cd apache-mahout-distribution-0.13.0
- \$ mvn clean install -Pviennacl -DskipTests=true
- \$ ./bin/mahout spark-shell

## The REPL

#### Playing with the Shell

Installation instructions and sample script:

[https://github.com/andrewmusselman/talks/tree/master/open\\_source\\_summit](https://github.com/andrewmusselman/talks/tree/master/open_source_summit)

From<http://mahout.apache.org/docs/latest/tutorials/samsara/play-with-shell.html>

\$ ./bin/mahout spark-shell

#### Linear Regression Example

#### import org.apache.mahout.math.

#### val drmData = drmParallelize(dense)

```
(2, 2, 10.5, 10, 29.509541), // Apple Cinnamon Cheerios
(1, 2, 12, 12, 18.042851), // Cap'n'Crunch
(1, 1, 12, 13, 22, 736446), // Cocoa Puffs
(2, 1, 11, 18, 32.207582), // Froot Loops
(1, 2, 12, 11, 21, 571192), // Honey Graham Ohs
(2, 1, 15, 8, 36.187559), // Wheaties Honey Gold
(6, 2, 17, 1, 56.764999), // Cheerios
(9, 2, 13, 7, 40, 400208), // Clusters
(8, 5, 13, 4, 45, 211716)), // Great Grains Pecan-
numPartitions = 2:
```

```
// Linear regression described by = Xb + e
```

```
val drmX = drmData(::, @ until #)
val v = drmData.collect(::. \Rightarrow
```

```
val drmXtX = drmX.t %*% drmX
val drmXty = drmX.t %*% y
```

```
val XtX = drmXtX.collect
val Xty = drmXty.collect(::, 0)
```

```
val beta = solve(Xtx, Xty)
```

```
def ols(drmX: DrmLike[Int], y: Vector) =
 solve(drmX, t %*% drmX, drmX, t %*% v)(:, 0)
```

```
def goodnessOfFit(drmX: DrmLike[Int], beta: Vector, v: Vector) = {
 val fittedY = (drmX %*% beta).collect(::. 0)
 (y - fittedY) . norm(2)Ą.
```

```
// Add a bias variable
```

```
val drmXwithBiasColumn = drmX cbind
val betaWithBiasTerm = ols(drmXwithBiasColumn, v)
goodnessOfFit(drmXwithBiasColumn, betaWithBiasTerm, y)
```

```
// Faster with cached results
```

```
val cachedDrmX = drmXwithBiasColumn.checkpoint()
val cachedBetaWithBiasTerm = ols(cachedDrmX, v)
val goodness = goodnessOfFit(cachedDrmX, cachedBetaWithBiasTerm, y)
cachedDrmX.uncache()
```
## **Other New Stuff**

#### Zeppelin and Algo Dev Framework

- Interpreter for Mahout in Zeppelin lets you work in **notebooks**!
	- [https://mahout.apache.org/docs/latest/](https://mahout.apache.org/docs/latest/tutorials/misc/mahout-in-zeppelin) [tutorials/misc/mahout-in-zeppelin](https://mahout.apache.org/docs/latest/tutorials/misc/mahout-in-zeppelin)

- Algorithm development framework standardizes methods needed for analytics jobs
	- [http://mahout.apache.org/docs/latest/t](http://mahout.apache.org/docs/latest/tutorials/misc/contributing-algos) [utorials/misc/contributing-algos](http://mahout.apache.org/docs/latest/tutorials/misc/contributing-algos)

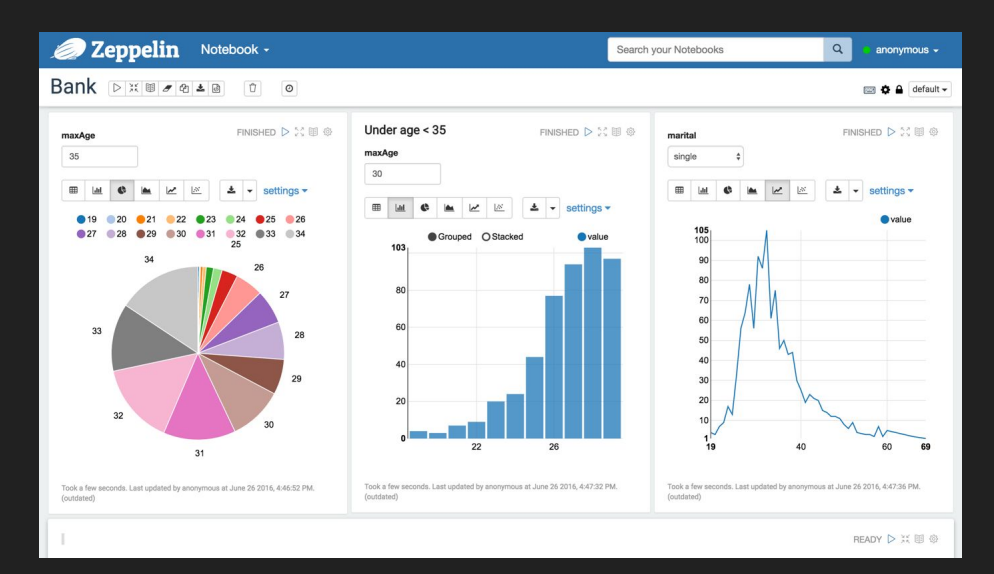

#### Algorithm Development Framework

- Patterned after R and Python (sk-learn) APIs
- Fitter populates a Model
- Model contains parameter estimates, fit statistics, a summary, and a predict() method

```
class Foo[K] extends RegressorFitter[K] {
 def fit(drmX: DrmLike[K],
          drmTarget: DrmLike[K],
          hyperparameters: (Symbol, Any)*): FooModel[K] = \{/**
       Normally this section would have more code
      *)
    var model = new FooModel[K]model.summary = "This model has been fit, etc."
   model
class FooModel[K] extends RegressorModel[K] {
 def predict(drmPredictors: DrmLike[K]): DrmLike[K] = {
   drmPredictors.mapBlock(1) {
      case (keys, block: Matrix) => {
        var outputBlock = new DenseMatrix(block.nrow, 1)
        keys \rightarrow (outputBlock += 1.0)
```
## Next Steps/Conclusion

#### Next Steps for Mahout

- jCUDA work in a branch, in master soon
- Multi-GPU
- Optimizing where data lives and where compute takes place
- Spark 2.1 and Scala 2.11 support
- Release 0.14.0 planned for Fall 2018

**● Try it out, get in touch!**

## **Thank You**

Q&A

@akm